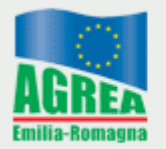

Agenzia Regionale per le Erogazioni in Agricoltura per l'Emilia-Romagna

# **REGOLE DI ACCESSO A SITICLIENT**

Vi informiamo che, a partire dal 18 novembre 2010, per adeguare la gestione utenze alla normativasulla sicurezza informatica, sono state introdotte nuove regole di accesso a **SITICLIENT**. Si precisa che le password attualmente in uso rimarranno valide fino alla loro scadenza naturale.

Il loro rinnovo seguirà le regole sottodescritte.

Le regole di accesso **SITICLIENT** sono le seguenti:

#### **Primo accesso**

- La userid e password di **SITICLIENT** di un utente precedentemente abilitato resta invariata.
- All'atto della creazione di un nuovo utente la password iniziale viene comunicatadal Servizio di Assistenza. Al primo accesso tale password è già scaduta e dovrà essere modificata con le seguenti caratteristiche:
	- o dovrà essere lunga almeno 8 caratteri;
	- o dovrà contenere lettere e numeri ( non caratteri speciali (  $\%$ , &, ecc. ));
	- o dovrà essere diversa dalla precedente password;

utilizzando l'apposita funzione all'indirizzo:

**[http://agreagestione.regione.emilia-romagna.it/SSO/sso-login/cambiaPassword?op=prepare&loginContext=BACK+OFFICE](http://agreagestione.regione.emilia-romagna.it/SSO/sso-login/cambiaPassword?op=prepare&loginContext=BACK%2BOFFICE)**

#### **Scadenza password**

In base alle norme sulla sicurezza informatica la password ha **validità fissa di sessanta giorni** e pertanto si invitano gli utenti a cambiarla in un qualsiasi momento, utilizzando la relativa procedura, prima della sua scadenza. La nuova password deve avere le caratteristiche sopra descritte.

All'accesso, qualora la password fosse scaduta (entro il termine massimo di 60 giorni), dovrà essere modificata al seguente indirizzo:

**[http://agreagestione.regione.emilia-romagna.it/SSO/sso-login/cambiaPassword?op=prepare&loginContext=BACK+OFFICE](http://agreagestione.regione.emilia-romagna.it/SSO/sso-login/cambiaPassword?op=prepare&loginContext=BACK%2BOFFICE)**

#### **Blocco password**

Al fine di bloccare eventuali tentativi di accesso non autorizzati, dopo **3** (tre) tentativi consecutivi di accesso falliti, il sistema blocca l'utenza impedendo ogni ulteriore tentativo di accesso. L'utente che si trovi con la propria utenza bloccata, dovrà quindi rivolgersi al Servizio di Assistenza per ottenerne lo sblocco.

### **Disattivazione utenza**

Dopo **180 giorni** di inattività dell'utenza, il sistema la "disattiva" impedendo ogni ulteriore tentativo di accesso.

Un utente che abbia la propria utenza disattivata dovrà quindi rivolgersi al Servizio di Assistenza per ottenerne la riattivazione.

# **Recapiti Servizio Assistenza e modalità di richiesta**

Per ripristinare l'utenza è necessario inviare una mail al seguente indirizzo:

#### **[agreautenze@regione.emilia-romagna.it](mailto:agreautenze@regione.emilia-romagna.it)**

indicando nell'oggetto "richiesta sblocco utenza" e un recapito telefonico. All'utenza ripristinata verrà associata una password costruita secondo le stesse regole di generazione della password iniziale.

Per ogni ulteriore informazione potete contattare il

## **Servizio assistenza Tel. 051 527.4939**

dal lunedì al venerdì: ore 9.00 - 13.00

Mail: **[agreautenze@regione.emilia-romagna.it](mailto:agreautenze@regione.emilia-romagna.it)**